## МИНОБРНАУКИ РОССИИ Федеральное государственное бюджетное образовательное учреждение высшего образования **«Тверской государственный технический университет»** (ТвГТУ)

УТВЕРЖДАЮ Проректор по учебной работе \_\_\_\_\_\_\_\_\_\_\_\_\_\_\_\_\_\_\_Э.Ю. Майкова «  $\_\_\_\_\$  »  $\_\_\_\_\_\_\_$  2019 г.

## **РАБОЧАЯ ПРОГРАММА**

дисциплины обязательной части Блока 1 «Дисциплины (модули)» **«Компьютерные технологии»**

Направление подготовки магистров 09.04.03 Прикладная информатика Направленность (профиль) – Прикладная информатика в экономике Тип задач профессиональной деятельности – организационно-управленческий

Форма обучения – очная.

Факультет информационных технологий Кафедра «Информационные системы»

Рабочая программа дисциплины соответствует ОХОП подготовки магистров в части требований к результатам обучения по дисциплине и учебному плану.

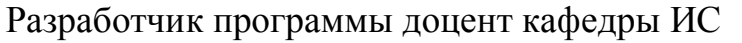

Д.В. Мартынов

Программа рассмотрена и одобрена на заседании кафедры Информационные системы « $\_\_\_\_$   $\_\_\_\_\_\_$  20\_ г., протокол № \_\_.

Заведующий кафедрой Б.В. Палюх

Согласовано:

Начальник учебно-методического

Начальник отдела комплектования зональной научной библиотеки О.Ф. Жмыхова

Д.А. Барчуков

#### **1. Цели и задачи дисциплины**

**Целью изучения дисциплины** «Компьютерные технологии» является получение знаний и практических навыков поддержки научных исследований посредством информационных технологий.

#### **Задачи дисциплины:**

- **1.** Формирование знаний и умений по применению основных технологий построения локальных информационных систем.
- **2.** Овладение навыками анализа и обобщения результатов научноисследовательской работы с использованием современных достижений науки и техники.
- **3.** Стимулирование самостоятельной работы по освоению содержания дисциплины и формированию необходимых компетенций.

#### **2.'Место дисциплины в структуре ООП**

Дисциплина "Компьютерные технологии" относится к обязательной части Блока 1 ОП ВО. Для освоения дисциплины "Компьютерные технологии" студенты используют знания, умения и навыки, сформированные в ходе изучения следующих дисциплин: математика, дискретная математика, теория вероятностей, информатика и программирование, вычислительные системы, сети и телекоммуникации, операционные системы, базы данных, программная инженерия, изученных ранее в вузе по программам бакалавриата.

Приобретённые знания в рамках данной дисциплины помимо их самостоятельного значения необходимы в дальнейшем при изучении дисциплин, ориентированных на проектировочные и исследовательские виды заданий, связанных с компьютерными технологиями, и при выполнении проектной части выпускной квалификационной работы.

#### **3. Планируемые результаты обучения по дисциплине**

#### **3.1 Планируемые результаты обучения по дисциплине**

#### **Компетенция, закреплённая за дисциплиной в ОХОП:**

**ОПК-2.** *Способен разрабатывать оригинальные алгоритмы и программные средства, в том числе с использованием современных интеллектуальных технологий, для решения профессиональных задач.*

#### **Индикаторы компетенции:**

**ИОПК-2.1.** Использует современные интеллектуальные технологии для решения профессиональных задач.

**Уметь**:

У1. Анализировать научное исследование и его результаты.

**ИОПК-2.2.** Обосновывает выбор технологии и программной среды для разработки программных средств.

## **Уметь:**

У2. Использовать средства инструментальной поддержки исследователя.

**ИОПК-2.3.** Разрабатывает оригинальные алгоритмы и программные средства.

**Уметь**:

У3. Применять современные программно-технические средства для решения поставленных задач.

#### **3.2. Технологии, обеспечивающие формирование компетенций**

Выполнение лабораторных работ, выполнение курсовой работы, самостоятельная работа.

#### **4. Трудоёмкость дисциплины и виды учебной работы**

## ОЧНАЯ ФОРМА ОБУЧЕНИЯ

**Таблица 1.** Распределение трудоёмкости дисциплины по видам учебной работы

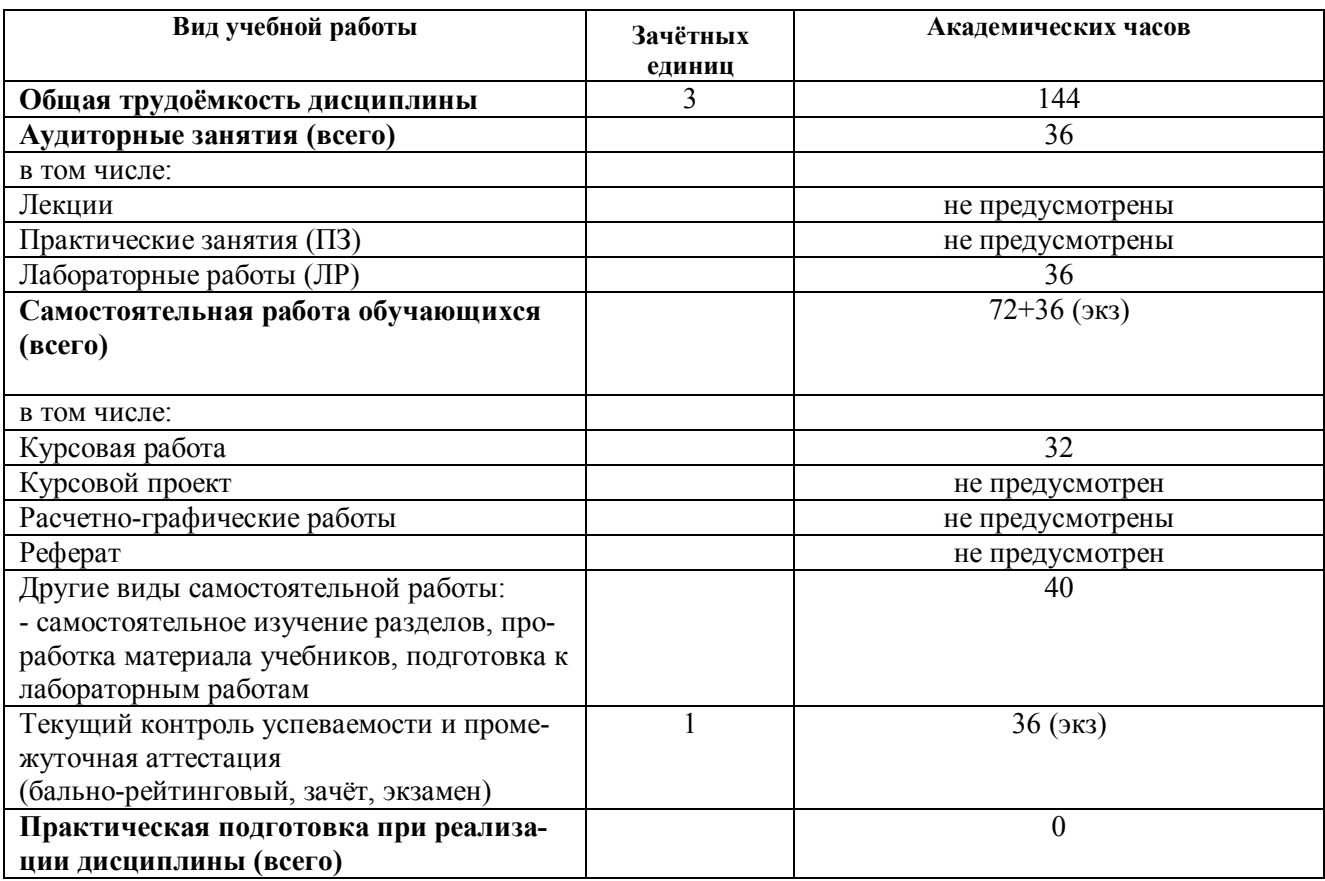

## 5. Структура и содержание дисциплины

## 5.1. Структура дисциплины

## ОЧНАЯ ФОРМА ОБУЧЕНИЯ

Таблица 2. Модули (разделы) дисциплины, трудоёмкость в часах и виды учебной работы.

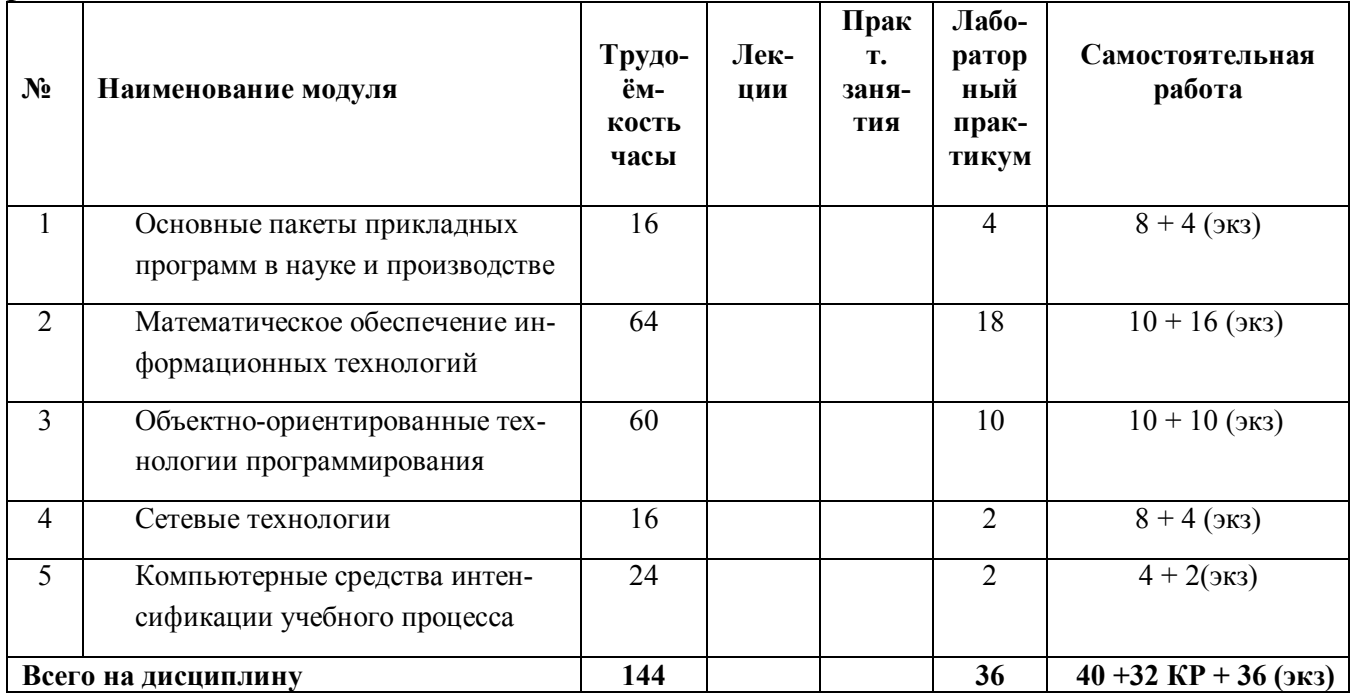

## 5.2 Содержание учебно-образовательных модулей

Модуль 1. «Основные пакеты прикладных программ в науке и производстве»: Особенности пакета прикладных программ MS Office. Краткий обзор основных и детализированное рассмотрение дополнительных функциональных возможностей текстового процессора Word пакета MS Office для оформления научнотехнической документации. Основные виды и подходы к построению баз данных. Реляционные базы данных: понятия «таблица» и «связанное отношение». Система управления базами данных Access пакета MS Office. Краткий обзор основных и детализированное рассмотрение дополнительных функциональных возможностей табличного процессора Excel пакета MS Office для решения научноисследовательских задач.

Модуль 2. «Математическое обеспечение информационных технологий»:

Операции над массивами и матрицами в среде табличного процессора Excel пакета MS Office. Решение уравнений и систем уравнений в среде табличного процессора Excel пакета MS Office. Метод Ньютона. Решение задач прогнозирования в среде табличного процессора Excel пакета **MS** Office. Трендовые модели. Аппроксимация дискретной динамики и экстраполирование прогнозной точки. Решение задач линейного программирования в среде табличного процессора Excel пакета MS Office. Специальная задача линейного программирования. Общая задача нелинейного программирования. Математическая постановка залач целочисленного и бинарного программирования. Решение многомерной задачи о ранце и задачи о назначении в среде табличного процессора Excel пакета MS Office. многокритериальных линейного Решение задач  $\mathbf{M}$ нелинейного программирования в среде табличного процессора Excel пакета MS Office. Минимаксная задача оптимизации.

Модуль 3. «Объектно-ориентированные технологии программирования»:

Интегрированная среда разработки IDE. Программирование на языке Visual Basic for Applications. Основные классы объектов. События и реакция на события. Решение вычислительных задач средствами VBA Access пакета MS Office. Использование условных операторов и операторов цикла VBA Access пакета MS Office. Типы данных и операции над целыми числами в VBA Access пакета MS Office. Группы объектов и работа с ними.

Модуль 4. «Сетевые технологии»:

Работа с всемирной сетью Internet. Основные поисковые системы. Понятие сайта. Основные средства разработки сайтов. Технология «клиент-сервер». Интрасетевые технологии.

Модуль 5. «Компьютерные средства интенсификации учебного процесса»:

Электронный учебник. Виртуальная лабораторная работа. Технологии дистанционного образования.

## 5.3 Лабораторные работы

## ОЧНАЯ ФОРМА ОБУЧЕНИЯ

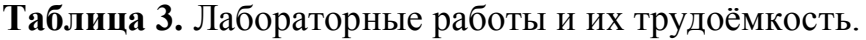

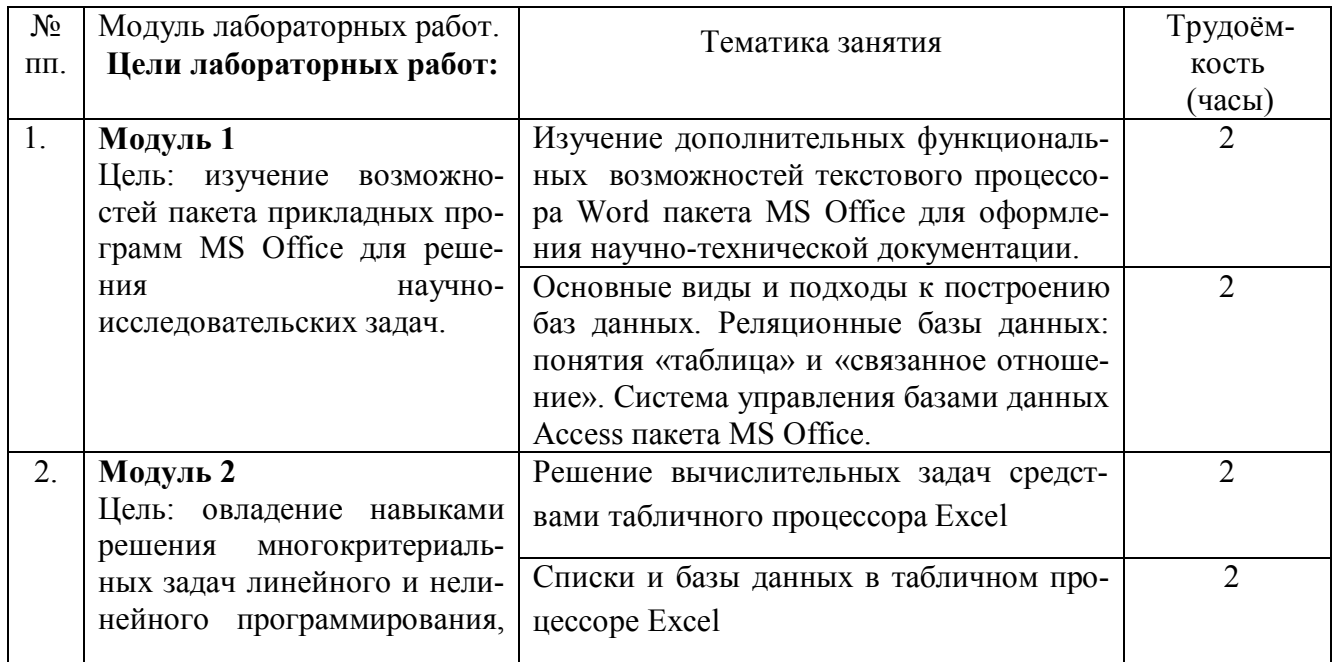

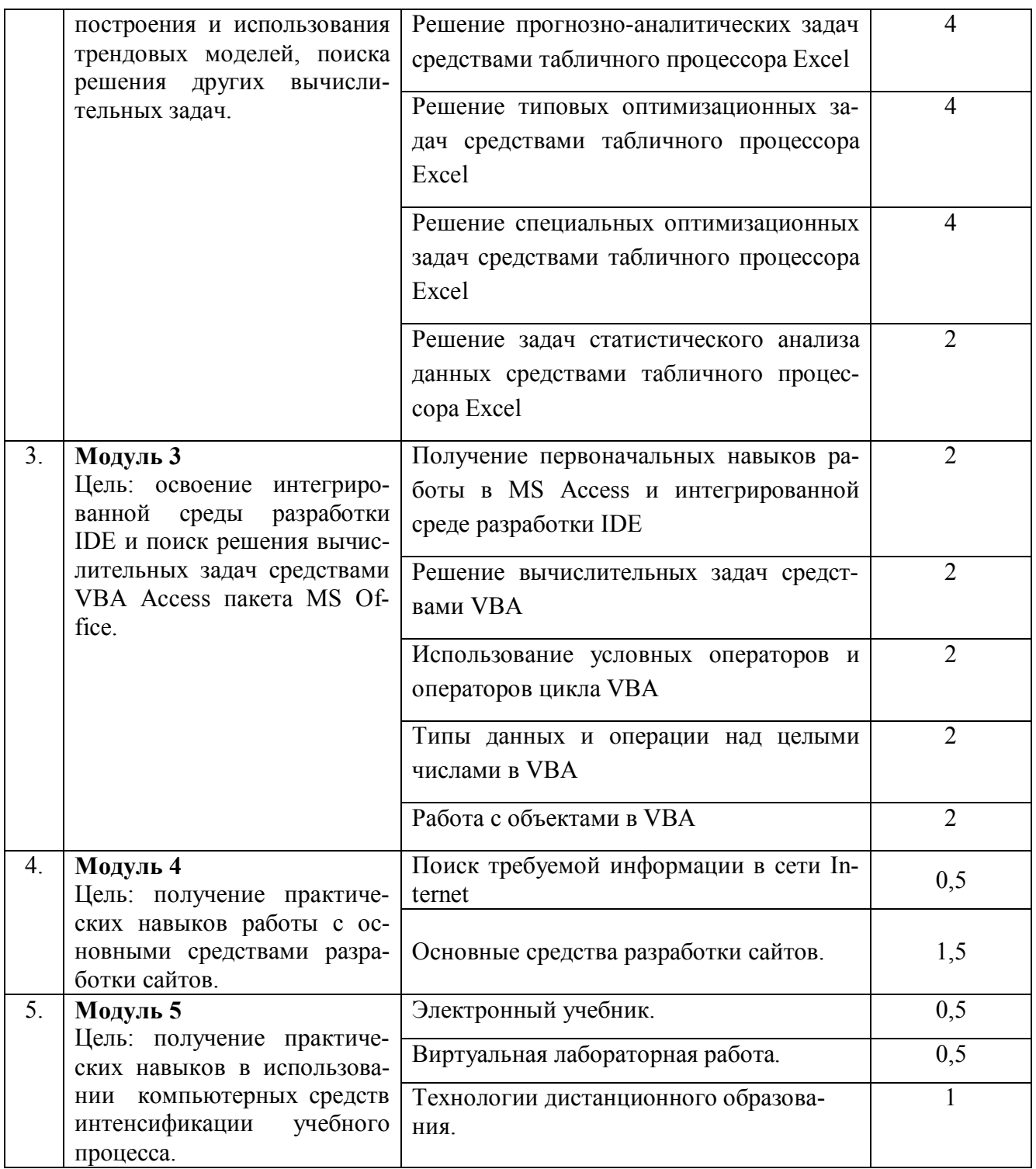

## 5.4 Практические и (или) семинарские занятия

Учебным планом не предусмотрены.

#### **6. Самостоятельная работа обучающихся и текущий контроль успеваемости**

## **6.1 Цели самостоятельной работы**

Формирование способностей к самостоятельному познанию и обучению, поиску литературы, обобщению, оформлению и представлению полученных результатов, их критическому анализу, поиску новых и неординарных решений, аргументированному отстаиванию своих предложений, умений подготовки выступлений и ведения дискуссий.

#### **6.2 Организация и содержание самостоятельной работы**

Самостоятельная работа заключается в подготовке к лабораторным работам, к текущему контролю успеваемости, выполнении курсовой работы и подготовке к экзамену.

В рамках дисциплины выполняются 10 лабораторных работ, которые защищаются устным опросом.

Выполнение всех лабораторных работ обязательно.

В случае невыполнения лабораторной работы по уважительной причине в часы контактной работы с преподавателем студент имеет право выполнить данную работу самостоятельно с составлением подробного отчёта, иллюстрированного скриншотами, снятыми по ходу выполнения работы. Оценивание в этом случае осуществляется в часы, отведённые на консультирование с преподавателем, путём устного опроса по содержанию и качеству отчёта.

В самостоятельную работу входит подготовка к защите курсовой работы.

## **7. Учебно-методическое и информационное обеспечение дисциплины**

#### **7.1 Основная литература**

1. Михеева, Е.В. Информационные технологии в профессиональной деятельности : учеб. пособие / Е.В. Михеева. - Москва : Проспект, 2014. - ЭБС Университетская библиотека онлайн. - Текст : электронный. - ISBN 978-5-392-12318-6. - URL: http://biblioclub.ru/index.php?page=book&id=251602&sr=1. - (ID=112985-0)

2. Петрунин, Ю.Ю. Информационные технологии анализа данных. Data Analisis : учеб. пособие для вузов по управленческим и экон. спец. и напр. / Ю.Ю. Петрунин; Моск. гос. ун-т им. М.В. Ломоносова. - М. : Книжный дом Университет, 2008. - 291 с. : ил. - Библиогр. : с. 290 - 291. - Текст : непосредственный. - ISBN 978-5-98227-  $416-8$ : 207 p. - (ID=66013-5)

3. Рогов, П.А. Компьютерные технологии в образовании. Применение системы e-Learning Suite : региональный науч.-практ. семинар : слайды / П.А. Рогов. - Тверь : ТвГТУ, 2008. - Сервер. - Текст : электронный. - 0-00. - URL: http://elib.tstu.tver.ru/MegaPro/GetDoc/Megapro/71698. - (ID=71698-1)

4. Черткова, Е. А. Компьютерные технологии обучения : учебник для вузов / Е. А. Черткова. — 2-е изд., испр. и доп. — Москва : Издательство Юрайт, 2022. —

250 с. — (Высшее образование). — ISBN 978-5-534-07491-8. — Текст электронный // Образовательная платформа Юрайт [сайт]. — URL: https://urait.ru/bcode/491336. - (ID=107143-0)

#### **7.2 Дополнительная литература**

1. Румянцева, Е.Л. Информационные технологии : учебное пособие для вузов по группе спец. 2200 "Информатика и вычислительной техника" : в составе учебнометодического комплекса / Е.Л. Румянцева, В.В. Слюсарь; под ред. Л.Г. Гагариной. - М. : Форум : Инфра- М, 2009. - 255 с. - (Профессиональное образование). - Библиогр. : с. 250 - 252. - Текст : непосредственный. - ISBN 978-5-8199-0305-6  $(\text{DOPVM})$ : 130 р. 50 к. - (ID=77558-10)

2. Голенищев, Э.П. Информационное обеспечение систем управления : учеб. пособие для вузов : в составе учебно-методического комплекса / Э.П. Голенищев, И.В. Клименко. - Ростов н/Д : Феникс, 2010. - 315 с. - (Высшее образование) (УМК-У). - Текст : непосредственный. - ISBN 978-5-222-17051-9 : 180 р. - (ID=82460-5)

3. Черников, Б.В. Информационные технологии управления : учебник для вузов по спец. "Менеджмент орг." / Б.В. Черников. - М. : Инфра-М : Форум, 2009. - 351 с. - (Высшее образование). - Библиогр. : с. 342 - 343. - Текст : непосредственный. - ISBN 978-5-8199-0347-6 (Форум) : 190 р. - (ID=77402-7)

4. Мотов, В.В. Word, Excell, PowerPoint : учеб. пособие : в составе учебнометодического комплекса / В.В. Мотов. - М. : Инфра-М, 2009. - 205 с. - (Высшее образование). - Библиогр. : с. 202. - Текст : непосредственный. - ISBN 978-55-16- 003495-9 : 120 р. - (ID=76582-3)

5. Фомина, Е.Е. Работа с базами данных в MS Access 2010 : учеб. пособие : в составе учебно-методического комплекса / Е.Е. Фомина; Тверской гос. техн. ун-т. - Тверь : ТвГТУ, 2014. - 123 с. : ил. - (УМК-У). - Текст : непосредственный. - ISBN 978-5-7995-0712-1 : [б. ц.]. - (ID=103339-72)

6. Фомина, Е.Е. Работа с базами данных в MS Access 2010 : учеб. пособие : в составе учебно-методического комплекса / Е.Е. Фомина; Тверской гос. техн. ун-т. - Тверь : ТвГТУ, 2014. - (УМК-У). - Сервер. - Текст : электронный. - ISBN 978-5- 7995-0712-1 : 0-00. - URL: http://elib.tstu.tver.ru/MegaPro/GetDoc/Megapro/103318. -  $(ID=103318-1)$ 

7. Мельников, П.П. Компьютерные технологии в экономике : учеб. пособие для вузов / П.П. Мельников. - М. : КноРус, 2009. - 224 с. - Библиогр. : с. 224. - Текст : непосредственный. - ISBN 978-5-390-00347-3 : 94 р. 80 к. - (ID=78307-20)

8. Изюмов, А.А. Компьютерные технологии в науке и технике : учебнометодическое пособие / А.А. Изюмов, В.П. Коцубинский; Изюмов А.А., Коцубинский В.П. - Москва : ТУСУР, 2011. - ЭБС Лань. - Текст : электронный. - URL: https://e.lanbook.com/book/11669. - (ID=145505-0)

9. Кручинин, В.В. Компьютерные технологии в науке, образовании и производстве электронной техники : учебное пособие / В.В. Кручинин; Кручинин В.В. - Москва : ТУСУР, 2012. - ЭБС Лань. - Текст : электронный. - URL: https://e.lanbook.com/book/4945. - (ID=145508-0)

10. Гилева, Л.Н. Информационные компьютерные технологии : учебное пособие по направлению подготовки "Землеустройство и кадастры" / Л.Н. Гилева, О.Н. Долматова; Омский государственный аграрный университет имени П.А. Столыпина. - Омск : Омский государственный аграрный университет имени П.А. Столыпина, 2014. - ЭБС Лань. - Текст : электронный. - ISBN 978-5-89764-378-3. - URL: https://e.lanbook.com/book/60679. - (ID=143732-0)

11. Балахонов, А. С. Компьютерные и информационные технологии : учебное пособие / А. С. Балахонов, А. Н. Лыков. — Пермь : ПНИПУ, 2013. — 122 с. — ISBN 978-5-398-01072-5. — Текст : электронный // Лань : электронно-библиотечная система. — URL: [https://e.lanbook.com/book/160781.](https://e.lanbook.com/book/160781) - (ID=146030-0) (ID=146029-0) 12. Агеев, Е. Ю. Основы компьютерных сетевых технологий / Е. Ю. Агеев. — Москва : ТУСУР, 2011. — 83 с. — Текст : электронный // Лань : электроннобиблиотечная система. — URL: [https://e.lanbook.com/book/11484. -](https://e.lanbook.com/book/11484) (ID=146030-0)

#### **7.3 Методические материалы**

1. Экзаменационные билеты по дисциплине "Компьютерные технологии" направления подготовки 09.04.03 Прикладная информатика. Профиль: Экономика. Семестр 2 : в составе учебно-методического комплекса / Тверской гос. техн. ун-т, Каф. ИС ; сост. Д.В. Мартынов. - Тверь : ТвГТУ, 2017. - (УМК-В). - Сервер. - Текст : электронный. - URL: http://elib.tstu.tver.ru/MegaPro/GetDoc/Megapro/120879. -  $(ID=120879-0)$ 

2. Лабораторный практикум по дисциплине национально-регионального (вузовского) компонента "Компьютерные технологии в науке и образовании" для всех направлений магистратуры : в составе учебно-методического комплекса / сост. И.В. Мартынов ; Тверской гос. техн. ун-т, Каф. ИС. - Тверь : ТвГТУ, 2011. - (УМК-ЛР). - Сервер. - Текст : электронный. - 0-00. - URL:

http://elib.tstu.tver.ru/MegaPro/GetDoc/Megapro/91880. - (ID=91880-1)

3. Конспект лекций по дисциплине национально-регионального (вузовского) компонента "Компьютерные технологии в науке и образовании" для всех направлений магистратуры : в составе учебно-методического комплекса / Тверской гос. техн. ун-т, Каф. ИС ; сост. Д.В. Мартынов. - Тверь : ТвГТУ, 2011. - (УМК-Л). - Сервер. - Текст : электронный. - 0-00. - URL:

http://elib.tstu.tver.ru/MegaPro/GetDoc/Megapro/91878. - (ID=91878-1)

#### **7.4 Программное обеспечение по дисциплине**

Операционная система Microsoft Windows: лицензии № ICM-176609 и № ICM-176613 (Azure Dev Tools for Teaching).

Microsoft Office 2007 Russian Academic: OPEN No Level: лицензия № 41902814.

## **7.5. Специализированные базы данных, справочные системы, электроннобиблиотечные системы, профессиональные порталы в Интернет**

ЭБС и лицензионные ресурсы ТвГТУ размещены:

- 1. Ресурсы: <https://lib.tstu.tver.ru/header/obr-res>
- 2. ЭК ТвГТУ: <https://elib.tstu.tver.ru/MegaPro/Web>
- 3. ЭБС "Лань": <https://e.lanbook.com/>
- 4. ЭБС "Университетская библиотека онлайн": h[ttps://www.biblioclub.ru/](https://www.biblioclub.ru/)
- 5. ЭБС «IPRBooks»: h[ttps://www.iprbookshop.ru/](https://www.iprbookshop.ru/)
- 6. Электронная образовательная платформа "Юрайт" (ЭБС «Юрайт»): [https://urait.ru/](https://urait.ru/catalog/organization/558989F4-28FF-4877-A870-5F53EC359F4E)
- 7. Научная электронная библиотека eLIBRARY: ht[tps://elibrary.ru/](https://elibrary.ru/)
- 8. Информационная система "ТЕХНОРМАТИВ". Конфигурация "МАКСИМУМ" : сетевая версия (годовое обновление) : [нормативнотехнические, нормативно-правовые и руководящие документы (ГОСТы, РД, СНиПы и др.]. Диск 1, 2, 3, 4. - М. :Технорматив, 2014. - (Документация для профессионалов). - CD. - Текст : электронный. - 119600 р. – (105501-1)
- 9. База данных учебно-методических комплексов: <https://lib.tstu.tver.ru/header/umk.html>

УМК размещен: https://elib.tstu.tver.ru/MegaPro/GetDoc/Megapro/117390

#### **8. Материально-техническое обеспечение дисциплины**

Оборудование учебного кабинета: посадочные места по количеству обучающихся; рабочее место преподавателя; проекционное оборудование.<br>Учебный класс (аудитория), оснащённый персональными компьютерами, Учебный класс (аудитория), оснащённый персональными компьютерами, объединёнными в локальную сеть и проекционным оборудованием, оргтехникой.

## **9. Оценочные средства для проведения промежуточной аттестации**

## **9.1 Оценочные средства для проведения промежуточной аттестации в форме экзамена**

1. Экзаменационный билет соответствует форме, утверждённой Положением о рабочих программах дисциплин, соответствующих государственным образовательным стандартам высшего образования с учётом профессиональных стандартов. Типовой образец экзаменационного билета приведён в Приложении. Обучающемуся даётся право выбора заданий из числа, содержащихся в билете, принимая во внимание оценку, на которую он претендует.

Количество экзаменационных билетов – 10. Количество вопросов (заданий) в экзаменационном билете – 3 (вопросы для категории «уметь»).

Продолжительность экзамена – 60 минут.

2. Шкала оценивания промежуточной аттестации в форме экзамена «отлично», «хорошо», «удовлетворительно», «неудовлетворительно».

3. Критерии оценки за экзамен: для категории «уметь»: отсутствие умения - 0 балл; наличие умения - 2 балла. «отлично» – при сумме баллов 6; «хорошо» – при сумме баллов 4; «удовлетворительно» - при сумме баллов 2; «неудовлетворительно» - при сумме баллов 0.

Допуск до экзамена (бинарный критерий) - допущен или не допущен. Показателем является выполнение всех контрольных мероприятий по текущему контролю успеваемости.

 $4_{\cdot}$ Вид экзамена - устный экзамен, включающий решение задач с использованием ЭВМ.

5. База заданий, предъявляемая обучающимся на экзамене:

- 1. Возможности MS Query при работе с неподдерживаемыми форматами.
- 2. В соответствии со схемой функциональной структуры предприятия выявить требования к ИС.
- 3. По заданному дискретному статистическому ряду произвести аппроксимацию несколькими методами с целью получения необходимых точек экстраполяции.
- 4. Информационная и инструментальная поддержка исследователя.
- 5. Решение специальных оптимизационных задач средствами табличного процессора Excel.
- 6. По заданному примеру выявить из нескольких вариантов аппроксимации исходной динамики оптимальный.
- 7. Поиск источников научно-технической информации.
- 8. Решение прогнозно-аналитических задач средствами табличного процессора Excel.
- 9. По заданным исходным данным решить задачу о назначении.
- 10. Получение информации для её последующей обработки.
- 11. Решение вычислительных задач средствами табличного процессора Excel.
- 12. По заданным исходным данным решить транспортную задачу.
- 13. Метод Ньютона, его графическая интерпретация.
- 14. Решение задач статистического анализа данных средствами табличного процессора Excel.
- 15. По заданным исходным данным решить многомерную задачу о ранце.
- 16. Интегрированная среда разработки IDE.
- 17. Решение вычислительных задач средствами VBA.
- 18. По заданным исходным данным решить минимаксную задачу оптимизации.
- 19.Технологии дистанционного образования.
- 20.Работа с объектами в VBA.
- 21.По заданным исходным данным решить многокритериальную задачу линейного программирования.
- 22.Основные средства разработки сайтов.
- 23.В соответствии с организационной структурой предприятия выявить требования к ИС.
- 24.По заданным исходным данным решить специальную задачу линейного программирования.
- 25.Формализация задач предметной области.
- 26.В соответствии с организацией бизнес-процессов предприятия выявить требования к ИС.
- 27.По заданным исходным данным решить квадратический вариант задачи линейного программирования.
- 28.Дополнительные функциональные возможности текстового процессора Word пакета MS Office для оформления научно-технической документации.
- 29.Решение типовых оптимизационных задач средствами табличного процессора Excel.
- 30.По данным заданного дискретного статистического ряда составить прогноз на следующий временной интервал несколькими способами.

При ответе на вопросы экзамена допускается пользование различными техническими устройствами, которые задействовались в ходе выполнения лабораторных работ в рамках данной дисциплины.

При желании студента покинуть пределы аудитории во время экзамена экзаменационный билет после его возвращения заменяется.

Преподаватель имеет право после получения ответов на экзаменационные вопросы задавать студенту в устной форме уточняющие вопросы в рамках содержания экзаменационного билета, выданного студенту.

Иные нормы, регламентирующие процедуру проведения экзамена, представлены в Положении о текущем контроле успеваемости и промежуточной аттестации студентов.

#### **9.2. Оценочные средства для проведения промежуточной аттестации в форме зачёта**

Учебным планом зачёт по дисциплине не предусмотрен.

## **9.3. Оценочные средства для проведения промежуточной аттестации в форме курсовой работы**

1. Шкала оценивания курсовой работы – «отлично», «хорошо», «удовлетворительно», «неудовлетворительно».

2. Примерная тематика курсовой работы:

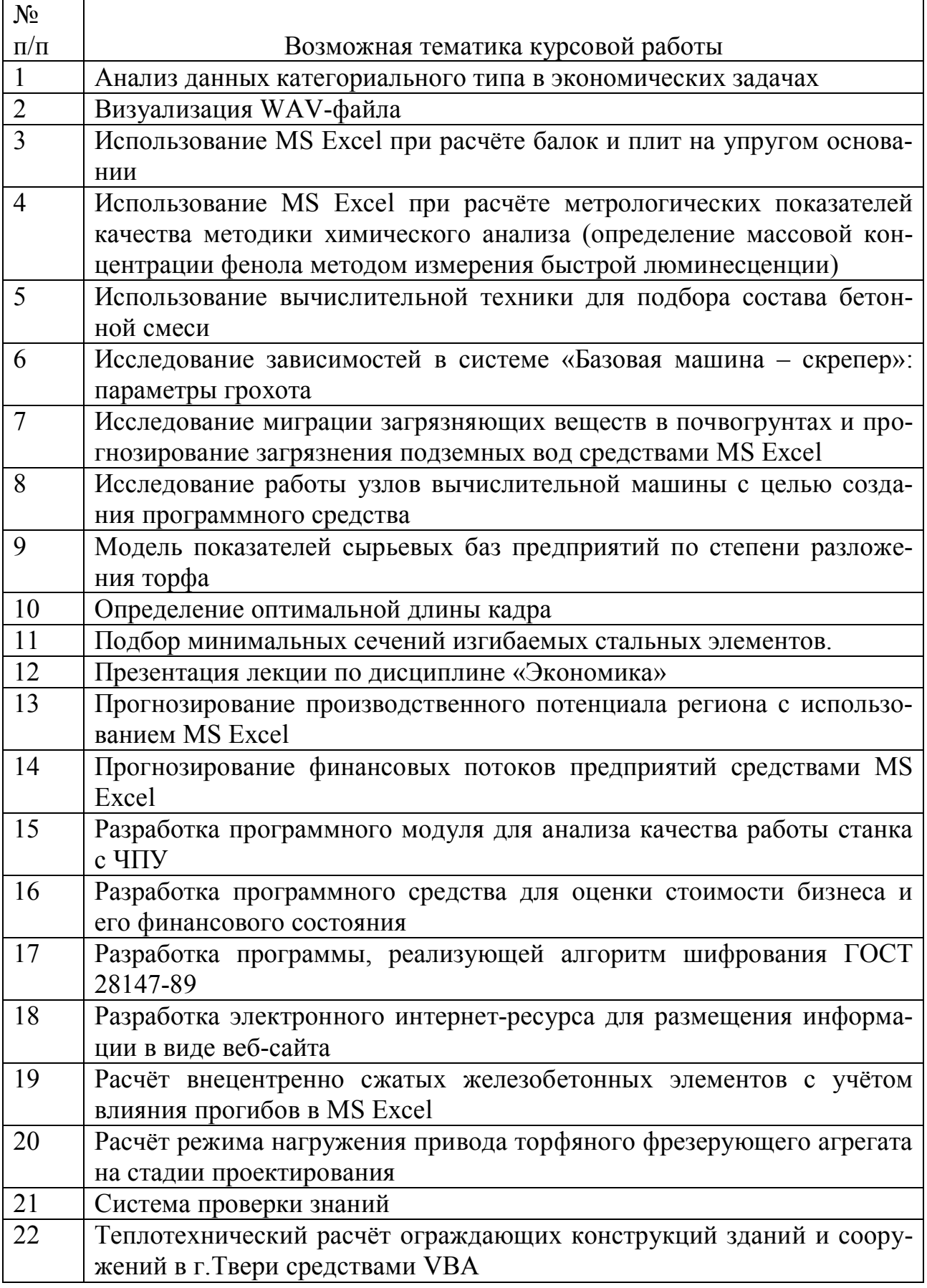

Во время изучения второго модуля дисциплины, студентам выдаются возможные темы курсовых работ, при этом студентом может быть предложена и индивидуальная тематика курсовой работы.

Целью курсового проектирования является расширение теоретических и закрепление практических знаний, полученных в ходе лабораторных и самостоятельных занятий.

Варианты заданий предполагают использование встроенных средств и служб ОС Windows, ансамбля Microsoft Office и других средств разработки приложений (по выбору студента). Тематика курсовой работы должна иметь проблемный и профессионально ориентированный характер, требующий самостоятельной творческой работы студента.

3. Критерии итоговой оценки за курсовую работу.

**Таблица 4**. Оцениваемые показатели для проведения промежуточной аттестации в форме курсовой работы

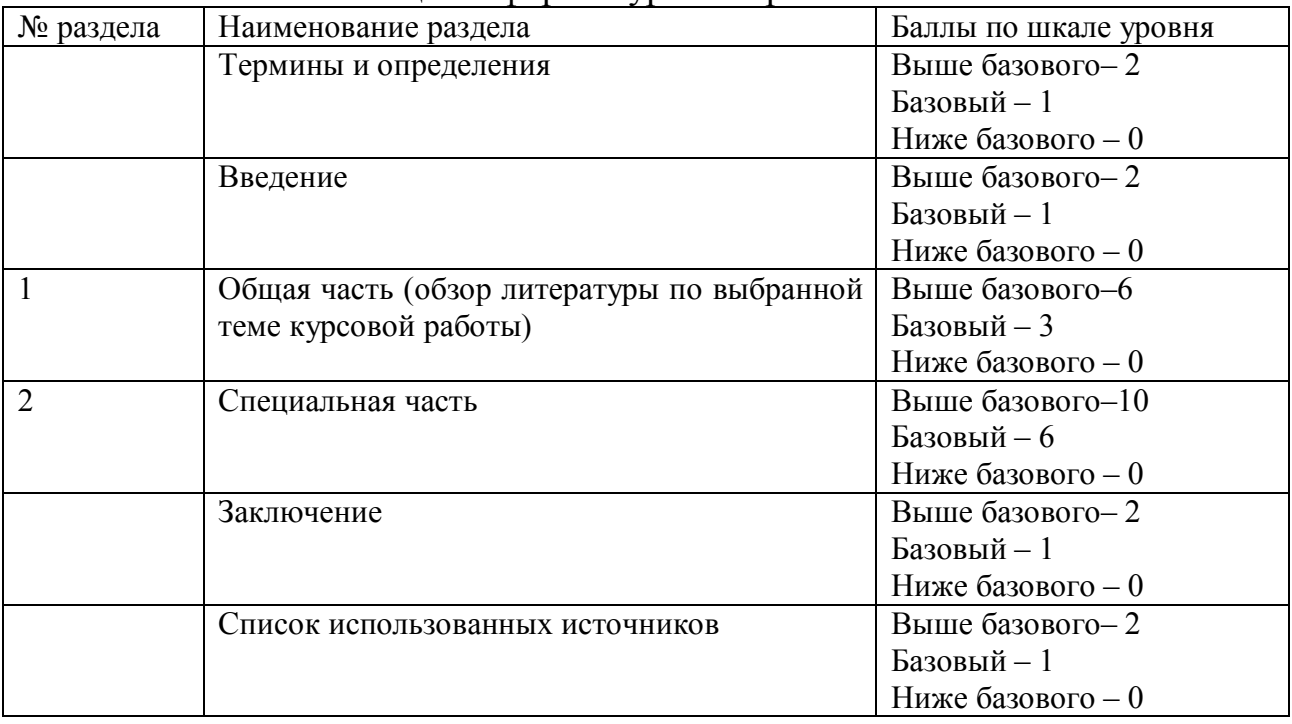

Критерии итоговой оценки за курсовую работу (проект):

«отлично» – при сумме баллов от 22 до 24;

«хорошо» – при сумме баллов от 17 до 20;

«удовлетворительно» – при сумме баллов от 12 до 16;

«неудовлетворительно» – при сумме баллов менее 11, а также при любой другой сумме, если по разделу «Специальная часть», работа имеет 0 баллов.

4. В процессе выполнения курсовой работы руководитель осуществляет систематическое консультирование.

5. Дополнительные процедурные сведения:

- проверку и оценку работы осуществляет руководитель, который доводит до сведения обучающегося достоинства и недостатки курсовой работы и ее оценку. Оценка проставляется в зачётную книжку обучающегося и ведомость для курсовой работы. Если обучающийся не согласен с оценкой руководителя, проводится защита работы перед комиссией, которую назначает заведующий кафедрой;

- защита курсовой работы проводится в течение двух последних недель семестра и выполняется в форме устной защиты в виде доклада и презентации на 5-7 минут с последующим ответом на поставленные вопросы, в ходе которых выясняется глубина знаний студента и самостоятельность выполнения работы;

- работа не подлежит обязательному внешнему рецензированию.

- курсовая работа хранится на кафедре в течение трёх лет.

## **10. Методические рекомендации по организации изучения дисциплины**

Студенты перед началом изучения дисциплины ознакомлены с системами кредитных единиц и балльно-рейтинговой оценки.

В учебный процесс рекомендуется внедрение субъект-субъектной педагогической технологии, при которой в расписании каждого преподавателя определяется время консультаций студентов по закреплённому за ним модулю дисциплины.

Студенты, изучающие дисциплину, обеспечены электронными учебниками, учебно-методическим комплексом по дисциплине, включая методические указания к выполнению лабораторных работ, а также всех видов самостоятельной работы.

Для осуществления индивидуального подхода к студентам и создания условий ритмичности учебного процесса рекомендуются индивидуальные курсовые работы, выполняемые в рамках самостоятельной работы.

## **11. Внесение изменений и дополнений в рабочую программу дисциплины**

Содержание рабочих программ дисциплин ежегодно обновляется протоколами заседаний кафедры по утвержденной «Положением о структуре, содержании и оформлении рабочих программ дисциплин по образовательным программам, соответствующим ФГОС ВО с учетом профессиональных стандартов» форме.

**Приложение**

## МИНОБРНАУКИ РОССИИ

Федеральное государственное бюджетное образовательное учреждение высшего образования

#### **«Тверской государственный технический университет»**

Направление подготовки магистров 09.04.03 Прикладная информатика Направленность (профиль) – прикладная информатика в экономике Кафедра «Информационные системы» Дисциплина «Компютерные технологии»

# ЭКЗАМЕНАЦИОННЫЙ БИЛЕТ № 1

1. Вопрос для проверки уровня «УМЕТЬ» – 0 или 2 балла:

**Возможности MS Query при работе с неподдерживаемыми форматами.**

2. Задание для проверки уровня «УМЕТЬ» – 0 или 2 балла:

**В соответствии со схемой функциональной структуры предприятия выявить требования к ИС.** 

3. Задание для проверки уровня «УМЕТЬ» – 0 или 2 балла:

**По заданному дискретному статистическому ряду произвести аппроксимацию несколькими методами с целью получения необходимых точек экстраполяции.**

#### **Критерии итоговой оценки за экзамен:**

«отлично» - при сумме баллов 6; «хорошо» - при сумме баллов 4; «удовлетворительно» - при сумме баллов 2; «неудовлетворительно» - при сумме баллов 0.

Составитель: доцент кафедры ИС \_\_\_\_\_\_\_\_\_\_\_\_\_ Д.В. Мартынов

Заведующий кафедрой: д.т.н., профессор Б.В. Палюх